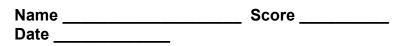

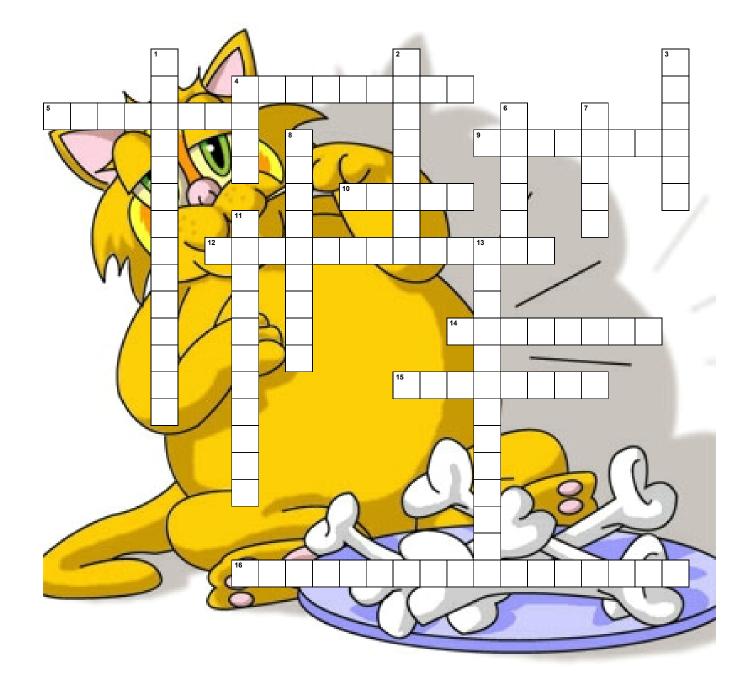

Bookmark, Boolean-Searching, Web-Browser, Database, Download, Email, Flame, Hacker Home-Page, HTML, Hyperlink, Internet, Internet-Site, Log-on, Search-Engine, Web-Page World-Wide-Web

## Across

- 4) The web-page that immediatley comes up once 5) a user opens the Interent
- an item that keeps track of personal (favorite) 10) webpages.
- The global "networks of networks"
- To send a mean or insulting email to another person

- 12) An Internet program that is used to search for information on one particular subject.
- 15) To transfer a program onto your computer.

## Down

- A revolutionary Internet browsing system that allows for point-and-click navigation
- 3) A person who illegaly breaks into computer files.
- 6) To sign into a computer system.
- 8) A highlighted word or grahpic in a Web document.
- 13) A place on the Internet that contains information

- A single Internet document containing information that can be accessed over the World Wide Web.
- 16) The word used for adding the words AND or NOT, between keywords in your searches.
- 2) a program holding a large amount of information that can be found by using a storehouse searcher.
- 4) A hyperlinked World Wide Web page
- 7) To send or recive a digital letter through the Internet.
- 11) Software that allows the computer to access the contents of the Internet.